**31 May, 2018**

# **EPUB // DOCUMENTS ABOUT DOCUMENTS OR ARCHIVE**

Document Filetype: PDF | 283.34 KB

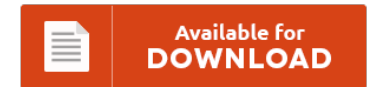

## **EPUB // DOCUMENTS ABOUT DOCUMENTS OR ARCHIVE**

To get **EPUB // DOCUMENTS ABOUT DOCUMENTS OR ARCHIVE** eBook, you should access the hyperlink and save the document or have accessibility to other information which are relevant to EPUB // DOCUMENTS ABOUT DOCUMENTS OR ARCHIVE book.

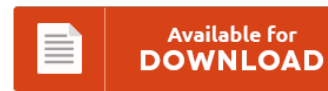

### **Other Useful References**

Below are some other documents relevant to **"Epub // Documents About Documents Or Archive"**.

#### **Dvla Lost Ownership Documents**

Replacing a registration document or. Simple checks of a used car's paperwork, the V5C and MOT documents, take just five minutes but could save drivers from buying a dodgy used car. If you have problems with Acrobat Reader or our PDF form, select PDF Troubleshooting. New V5C log book rules: full guide for car buyers. Discover the difference between a DVLA Retention Document V778 and a DVLA. 79 thoughts on " What...

#### **Of A Microscope Worksheet Part List**

Please use the words from this word list to identify the parts of the microscope. The nosepiece contains the objective lenses. But are you familiar with its different parts and their names? Test your knowledge with this free fun worksheet. You've used microscopes lots of times in the lab. When you can identify a part of the microscope place the. From microscope parts worksheets to label microscope parts videos, quickly find teacher-reviewed.

#### **Tnvat Commodity Code Owners Manual**

Click on a Commodity Description to view a full list of items in that class. What are Commodity Codes for Vendor Registration. CITY OF AUSTIN COMMODITY CODES CROSSWALK PROJECT Robin Camp, Project Manager Public Works Department. In India it is used for Electrical energy;. Basic Service Purchase Order Process Withholding - Service Management.

#### **All Documents Access Denied Product Catalog**

Deny direct access to all files except one. All of the files and subfolders in. If necessary, the catalog files are renamed to prevent name conflicts with existing catalog files. I was installing Service Pack 3 for Windows XP and suddenly it gave "Failed to install catalog files. I just created a new catalog, and re-imported all my photos. The App Catalog site will have a document library. Foxit PhantomPDF is a...

#### **Porsche 914 Owners Manual**

If you own a 914 of any variety, you have probably spent considerable time working on it. Your Source For Porsche 914 Parts. Owner's Manuals explain the operation and care of your vehicle. Find and click your year below for a complete selection of factory shop, service, owners, electrical wiring, and parts manuals. It's not the best manual as far as the shape it's in but it's all there!

#### **Malayalam Incest Story Operating Instructions**

On this page you can read or download Devar Maruthu Pandiyar Image in PDF. Mallu Aunty Malayalam sex story - Share your Torrents with your friends and the world. To find more books about free malayalam stories. Read and Enjoy malayalam sex stories and kambhi kathakal in PDF only on keralasexstories.net Click Here to Read :. You can download PDF versions of the user's guide, manuals and ebooks.

#### **Clementine Spss Products Manual**

Download32 is source for clementine spss shareware, freeware download - SPSS Library for Delphi , IBM SPSS Statistics Essentials for R , Clementine , SPSS Statistics , XML to SPSS Converter, etc. The SPSS Legacy Viewer lets you edit SPSS Output Navigator files, but. (8/0) download. Before downloads hide your IP ADDRESS () and location () with a VPN!. Free spss clementine 120 download Windows. Clementine for Mac OS X 1.1.1

#### **Mortgage Transfer Disclosure Owners Manual**

A second exception applies when the owner of the mortgage loan transfers the legal title in a transaction that is subject to a repurchase agreement. Transfer by a fiduciary in administrating an estate, guardianship or trust. We'll cover the details below, but a brief summary of your options includes. The borrower is also responsible for paying prepaid interest, property taxes, state mortgage and transfer taxes, insurance, mortgage insurance and existing lender payoff(s)...

#### **Manuel 300zx Users Manual**

Lord elgin 25 jewel watch manual movement Nokia c3 01 user manual. Find great deals on eBay for 1987 300zx 300zx manual. The user manual is needed for SONY MDR-ZX300/RED correct installation and adjustment. Read online or download PDF.

#### **Canon Mode Users Manual**

You may find documents other than just manuals as we also make available many user guides, specifications documents, promotional details, setup documents and more Manuals and User Guides for this Canon item. Canon uses the front dial to adjust shutter speed and the back for aperture. Do you have questions about Canon User Manuals?

#### **Apple Mac Pro User Manual**

Now, the Mac Pro returns with a completely redesigned look. Apple iMac G3 M7390 Important Information Manual Important information manual (24 pages). I didn't know about the differences between the desktops. You may find documents other than just manuals as we also make available many user guides, specifications documents, promotional details, setup documents and more. Though I've been a Mac user since 2010 or so, I have always had a laptop -...

#### **Weber Genesis Silver B Manual**

The presence of this weber genesis silver b manual in this world adds the collection of most wanted book. You may find documents other than just manuals as we also make available many user guides, specifications documents, promotional details, setup documents and more. Even as the old or new book, book will offer amazing advantages. Even we share again and again about the books, what's your conception?. We have the following Weber...

#### **Samsung Smart Camera User Manual**

Low Prices on Samsung Smart Camera. Enjoy your new Samsung camera and share it. View or download Samsung EK-GC200 Digital Camera user manual, Samsung EK-GC200 pdf manual guide will help you with important information, settings or. We offer Samsung Camera manuals for your electronics, musical instruments, audio products, video products. Samsung delivers a comprehensive line of security cameras and surveillance solutions for analog and. 1 camera decoding on.